**МИНОБРНАУКИ РОССИИ ФЕДЕРАЛЬНОЕ ГОСУДАРСТВЕННОЕ БЮДЖЕТНОЕ ОБРАЗОВАТЕЛЬНОЕ УЧРЕЖДЕНИЕ ВЫСШЕГО ОБРАЗОВАНИЯ** «БЕЛГОРОДСКИЙ ГОСУДАРСТВЕННЫЙ ТЕХНОЛОГИЧЕСКИЙ УНИВЕРСИТЕТ им. В.Г.ШУХОВА»

МИНОБРАЛИ РОССИИ СО 1999 ГОДИНА СО 1999 ГОДИНА.<br>После на село на село на село на село на село на село на село на село на село на село на село на село на село ФЕДЕРАЛЬНОЕ ГОСУДАРСТВЕННОЕ БЮДЖЕТНОЕ ОБРАЗОВАТЕЛЬНОЕ УЧРЕЖДЕНИЕ

(БГТУ им. В.Г. Шухова)

УТВЕРЖДАЮ Директор института ЭИТУС <sup>5</sup>А.В. Белоусов 20 r.  $\frac{d\mathbf{r}}{d\mathbf{r}} = \frac{\mathbf{r}}{d\mathbf{r}} = \frac{\mathbf{r}}{d\mathbf{r}} = \frac{\mathbf{r}}{d\mathbf{r}} = \frac{\mathbf{r}}{d\mathbf{r}} = \frac{\mathbf{r}}{d\mathbf{r}} = \frac{\mathbf{r}}{d\mathbf{r}} = \frac{\mathbf{r}}{d\mathbf{r}} = \frac{\mathbf{r}}{d\mathbf{r}} = \frac{\mathbf{r}}{d\mathbf{r}} = \frac{\mathbf{r}}{d\mathbf{r}} = \frac{\mathbf{r}}{d\mathbf{r}} = \frac{\mathbf{r}}{d\mathbf{$ 

# **РАБОЧАЯ ПРОГРАММА**

#### Основы информационных технологий в цифровой среде

направление подготовки

21.05.04 Горное дело

Направленность программы (профиль, специализация):

Горные машины и оборудование

 $\mathcal{L}$  горн $\mathcal{L}$  инженеразить

Форма обучения

очная

Институт: Энергетики, информационных технологий и управляющих систем Кафедра: Информационных технологий

Рабочая программа составлена на основании требований:

- Федерального государственного образовательного стандарта высшего образования - специалитет по направлению 21.05.04 Горное дело, утвержденного Приказом Министерства образования и науки Российской Федерации от 12 августа 2020 г. № 987
- учебного плана, утвержденного ученым советом БГТУ им. В.Г. Шухова в 2021 году.

Составитель: канд.техн.наук, доц.  $\frac{\partial M}{\partial M}$  (ученая степень и звание, подпись) (инициалы, фамилия)

Рабочая программа согласована с выпускающей кафедрой механического оборудования.

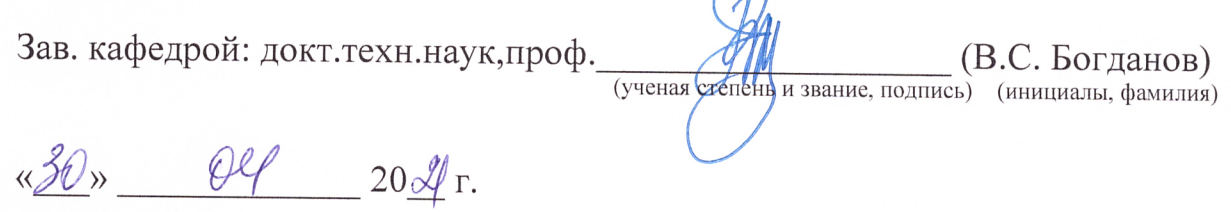

Рабочая программа обсуждена на заседании кафедры информационных технологий

 $\frac{1}{20}$ » ОЧ 20 $\frac{2}{1}$ г., протокол №  $\mathcal{L}$  (Д.Н. Старченко) И.о. зав. кафедрой: канд. техн. наук

Рабочая программа одобрена методической комиссией института ЭИТУС

 $\frac{d\mathcal{O}}{d\mathcal{O}}$   $\rightarrow$   $\frac{Q\mathcal{S}}{d\mathcal{O}}$  20 $\frac{d}{d\mathcal{O}}$  г., протокол  $N_2$ 

Председатель канд. техн. наук, доц. (ученая степень извание, подпись) (инициалы, фамилия) (А.Н. Семернин)

# 1. ПЛАНИРУЕМЫЕ РЕЗУЛЬТАТЫ ОБУЧЕНИЯ ПО ДИСЦИПЛИНЕ

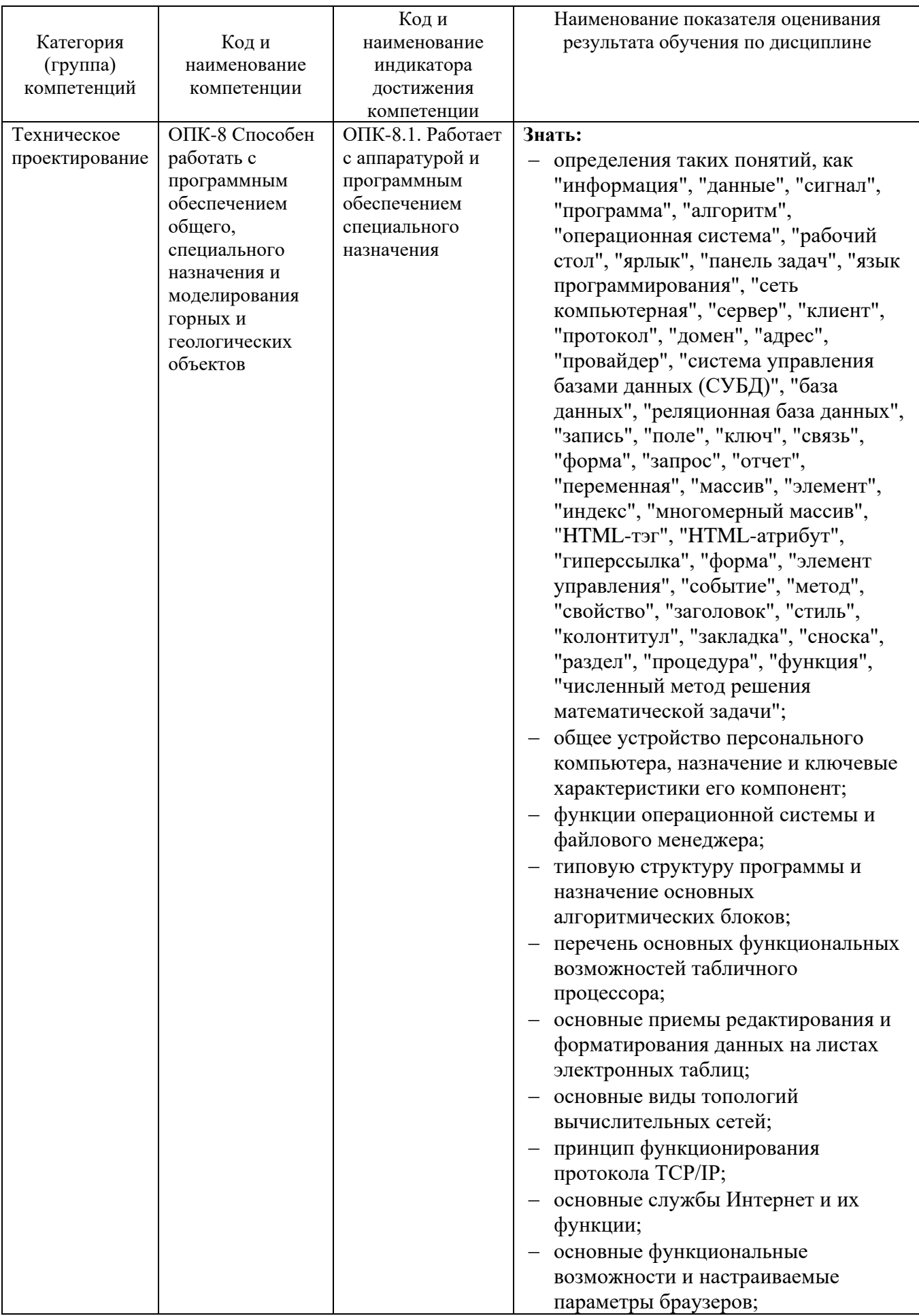

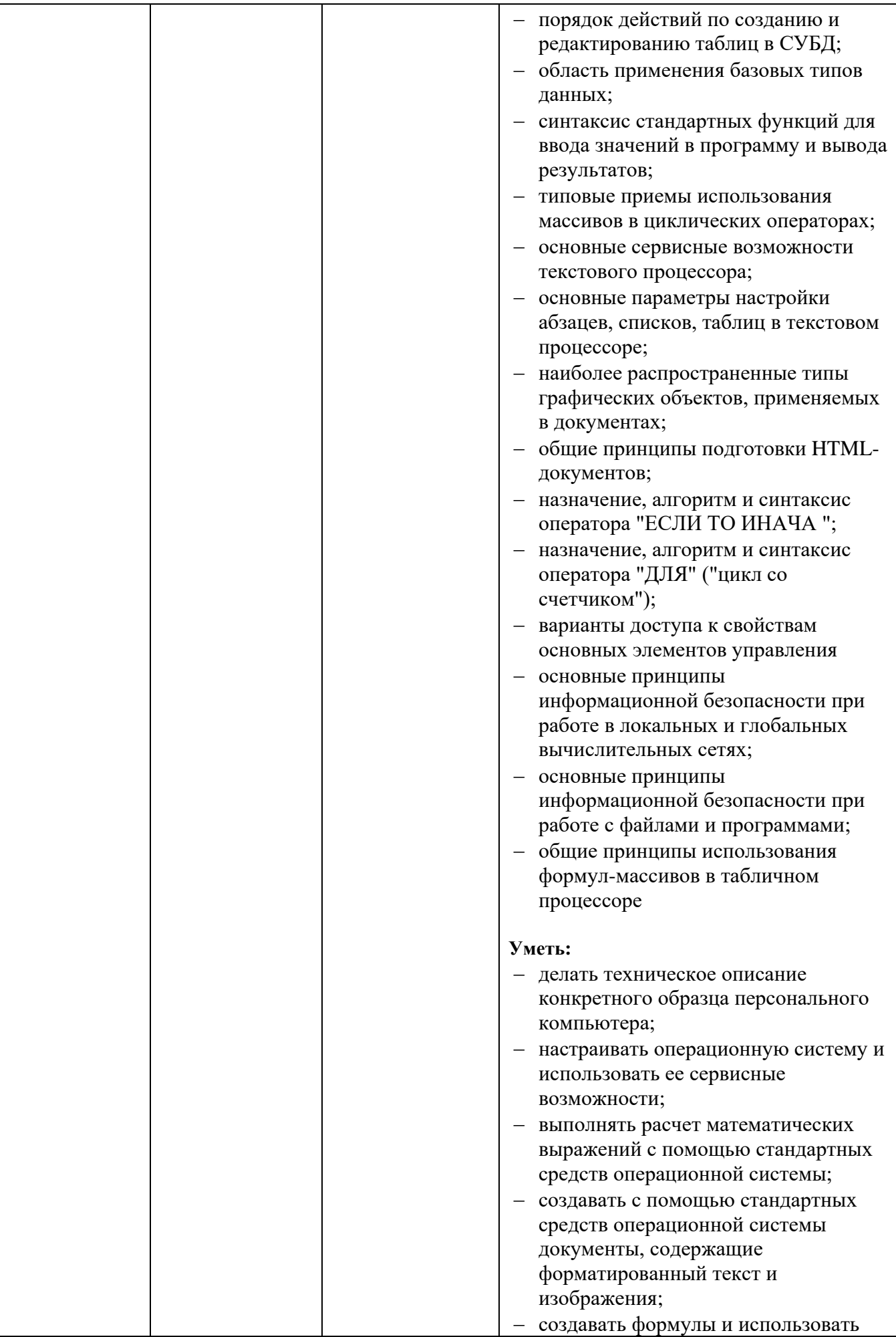

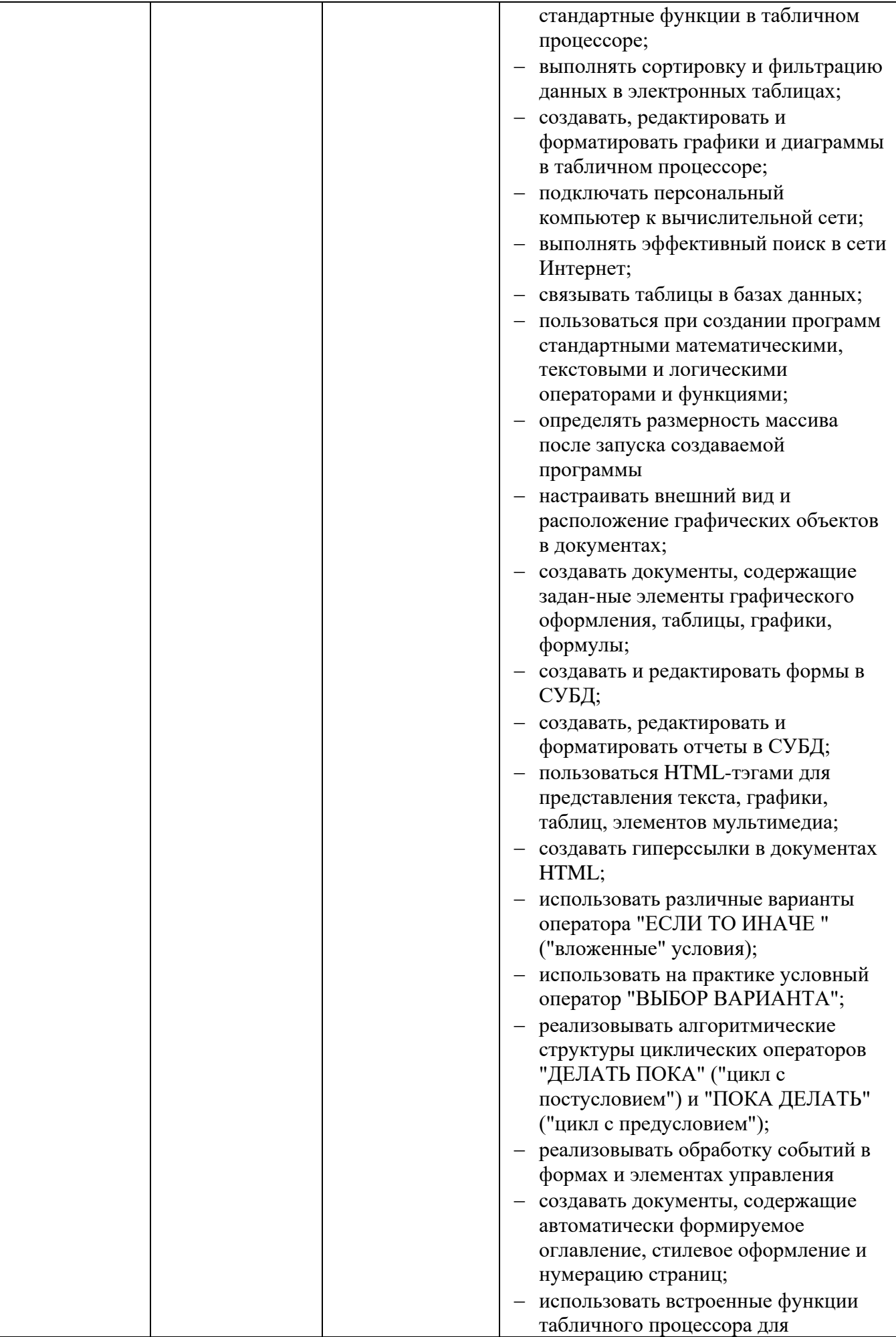

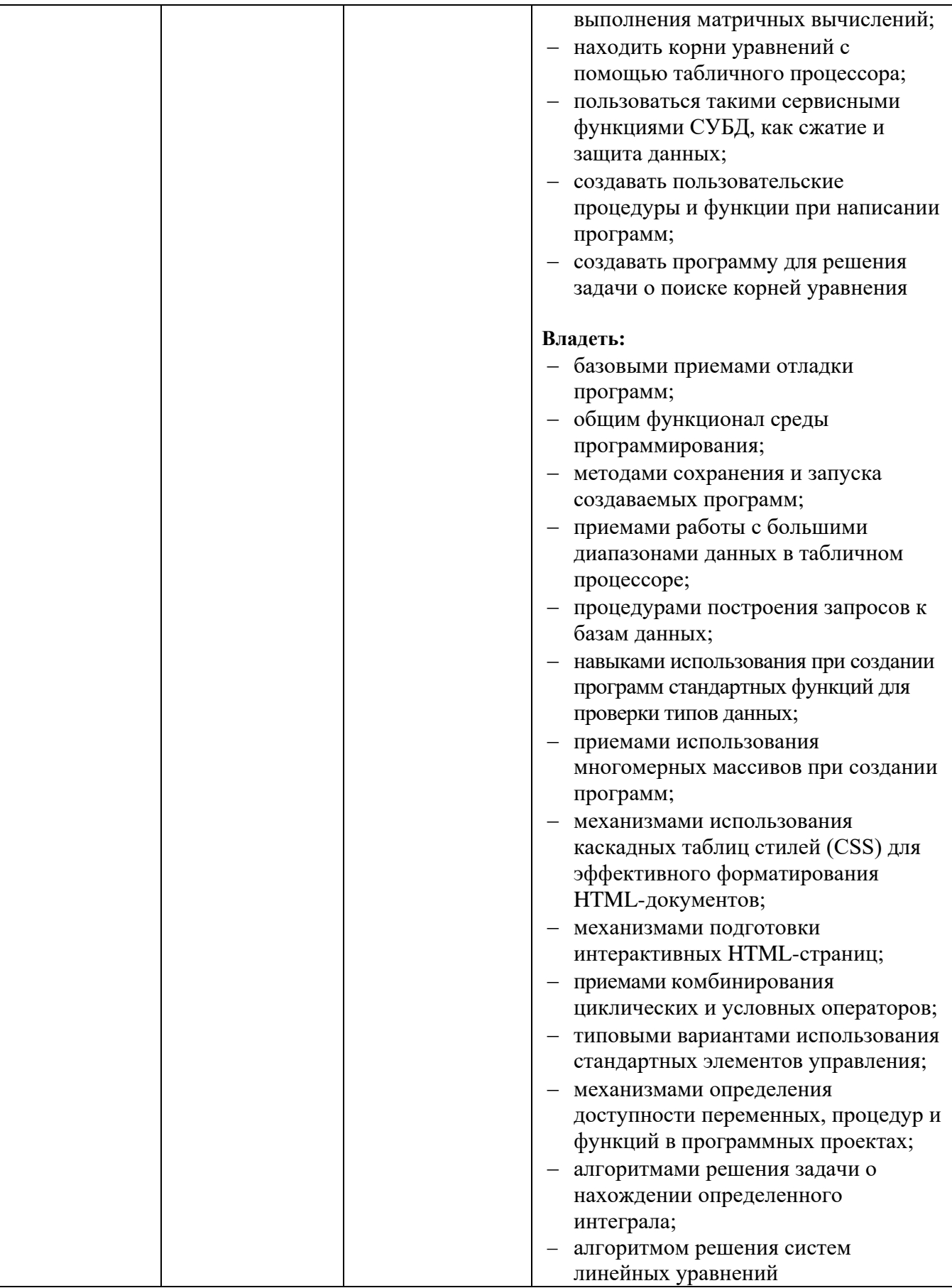

### **2. МЕСТО ДИСЦИПЛИНЫ В СТРУКТУРЕ ОБРАЗОВАТЕЛЬНОЙ ПРОГРАММЫ**

**1. Компетенция** ОПК-8 Способен работать с программным обеспечением

общего, специального назначения и моделирования горных и

геологических объектов

Данная компетенция формируется следующими дисциплинами

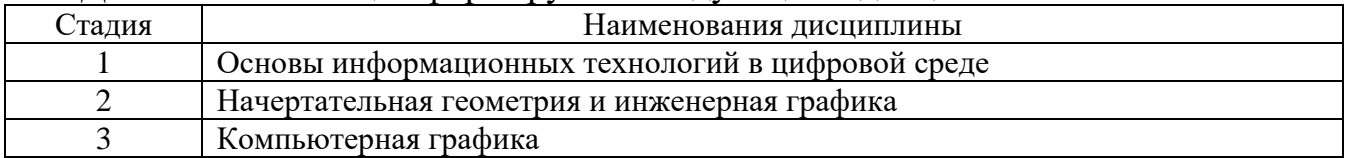

#### **3. ОБЪЕМ ДИСЦИПЛИНЫ**

Общая трудоемкость дисциплины составляет 6 зач. единиц, 216 часов.

Форма промежуточной аттестации зачет, экзамен

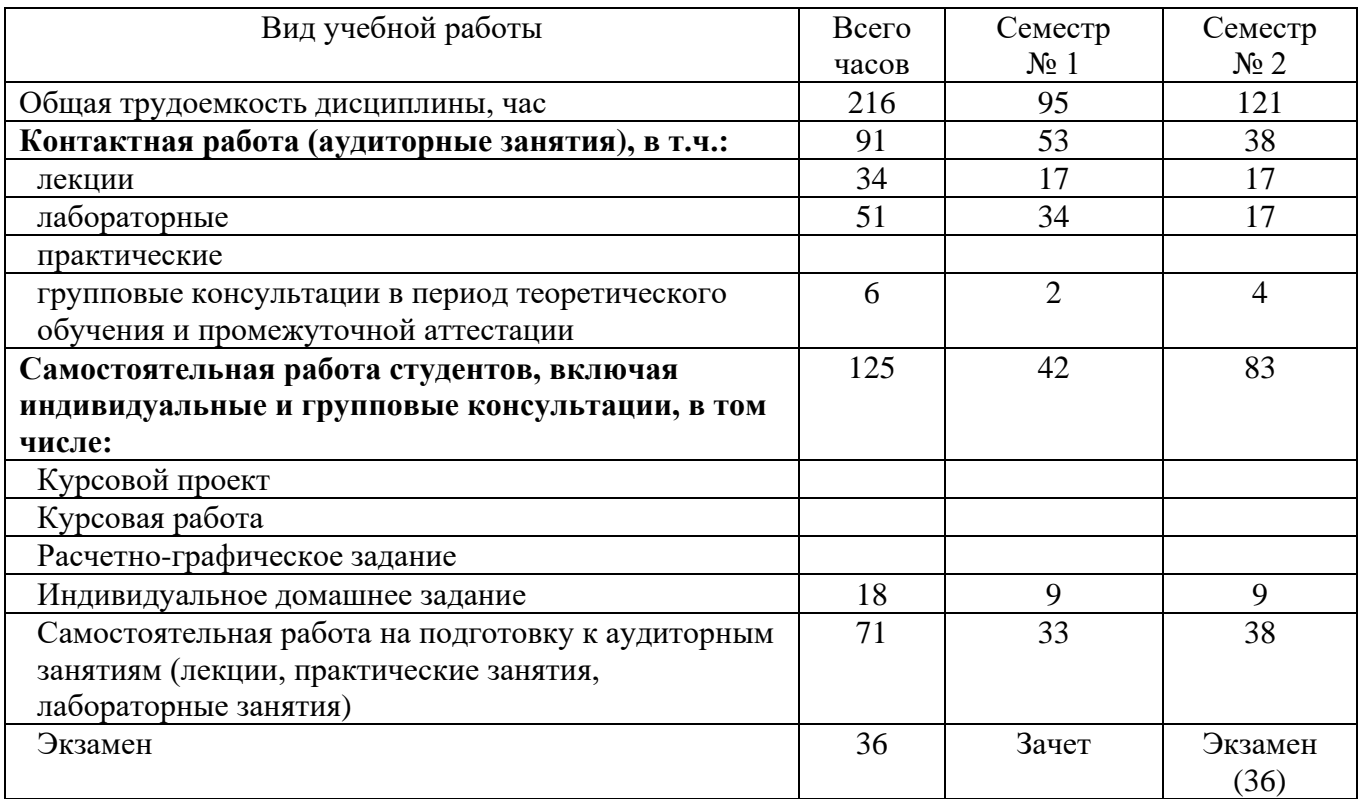

# **4. СОДЕРЖАНИЕ ДИСЦИПЛИНЫ**

#### **4.1 Наименование тем, их содержание и объем Курс 1 Семестр 1**

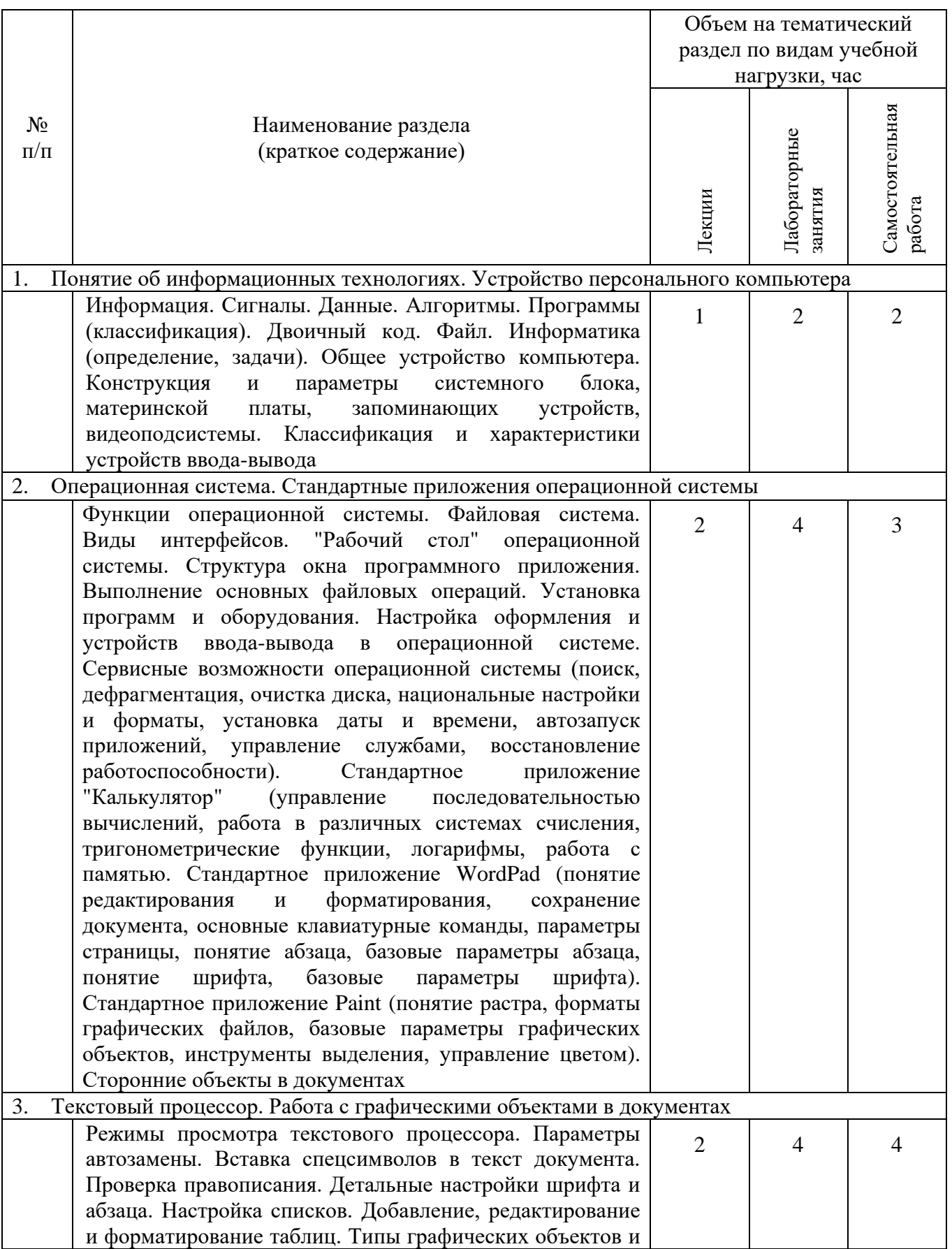

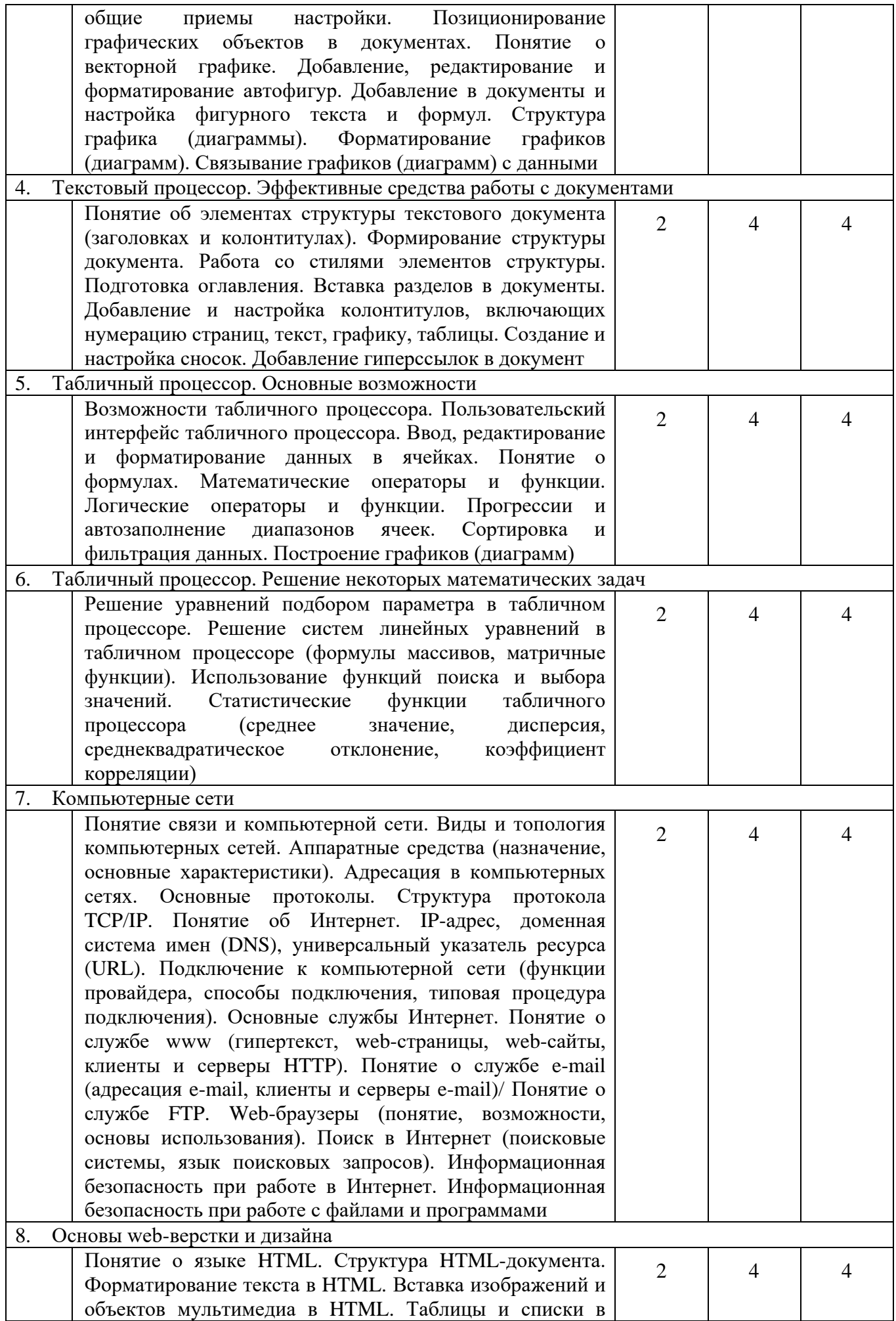

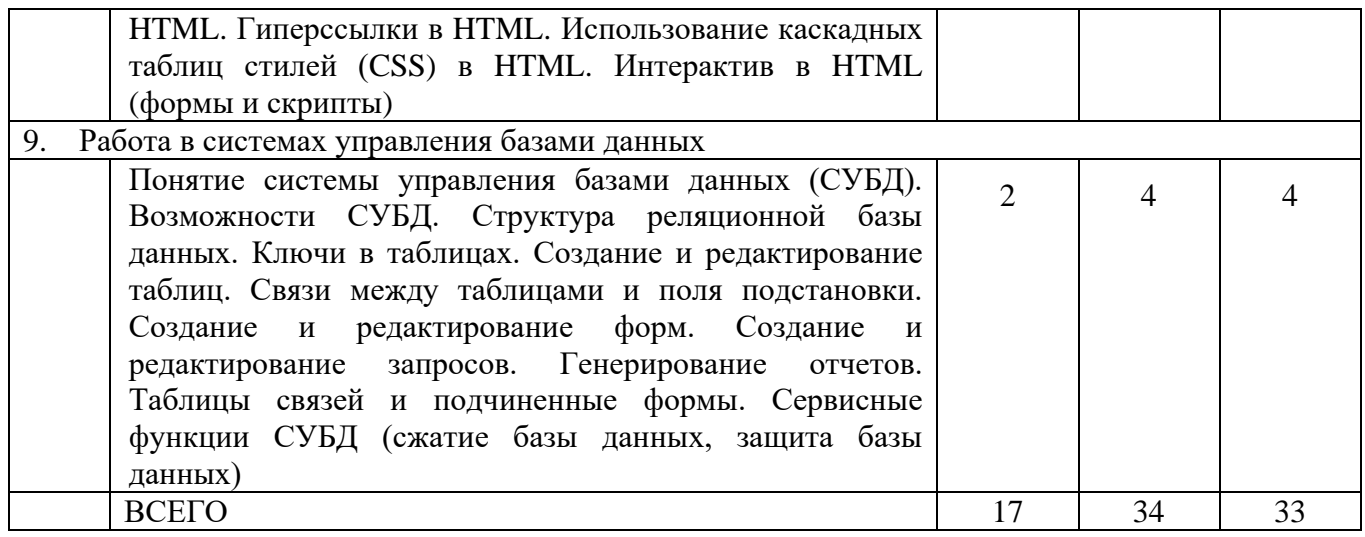

# Курс Семестр 2

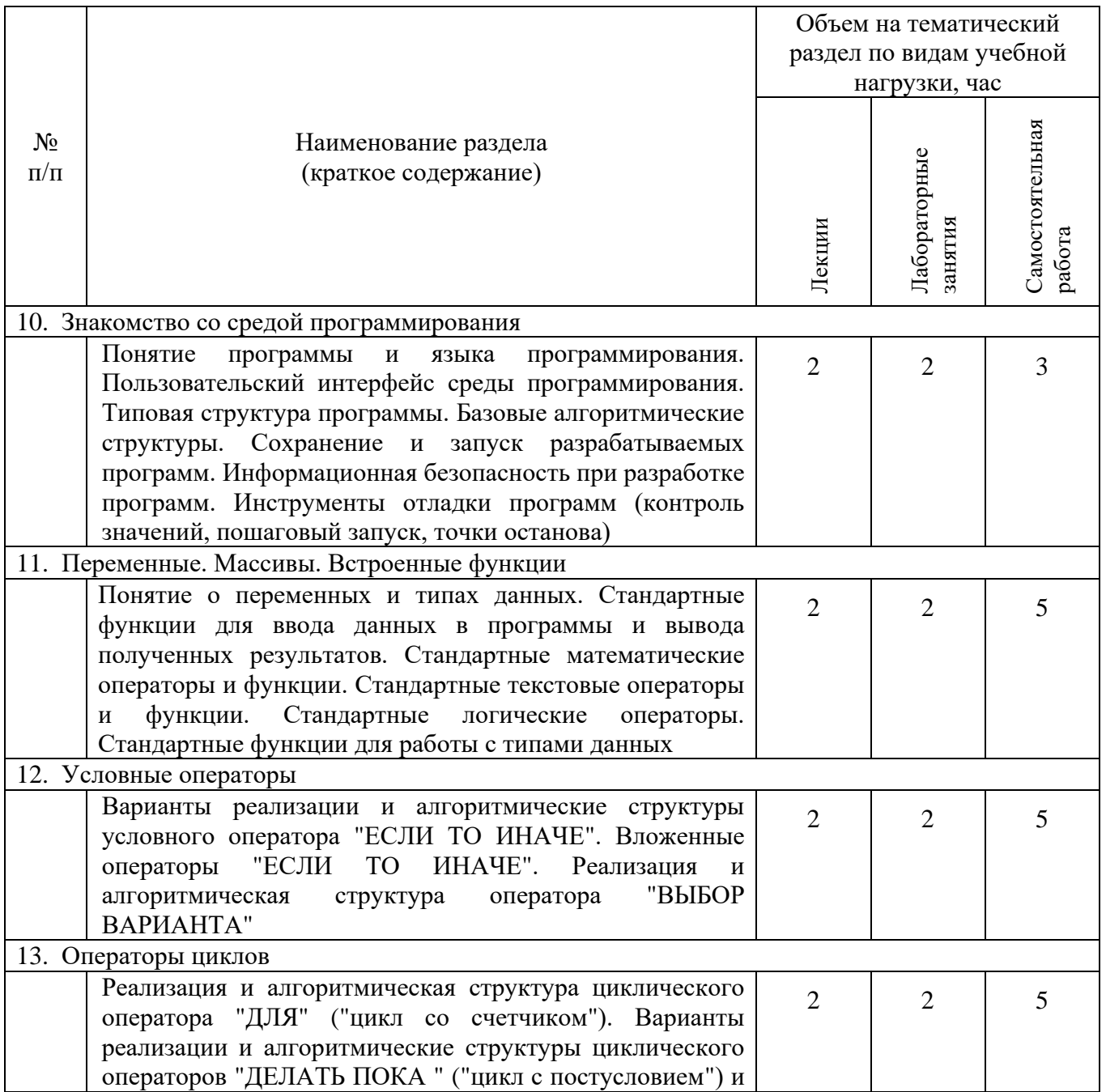

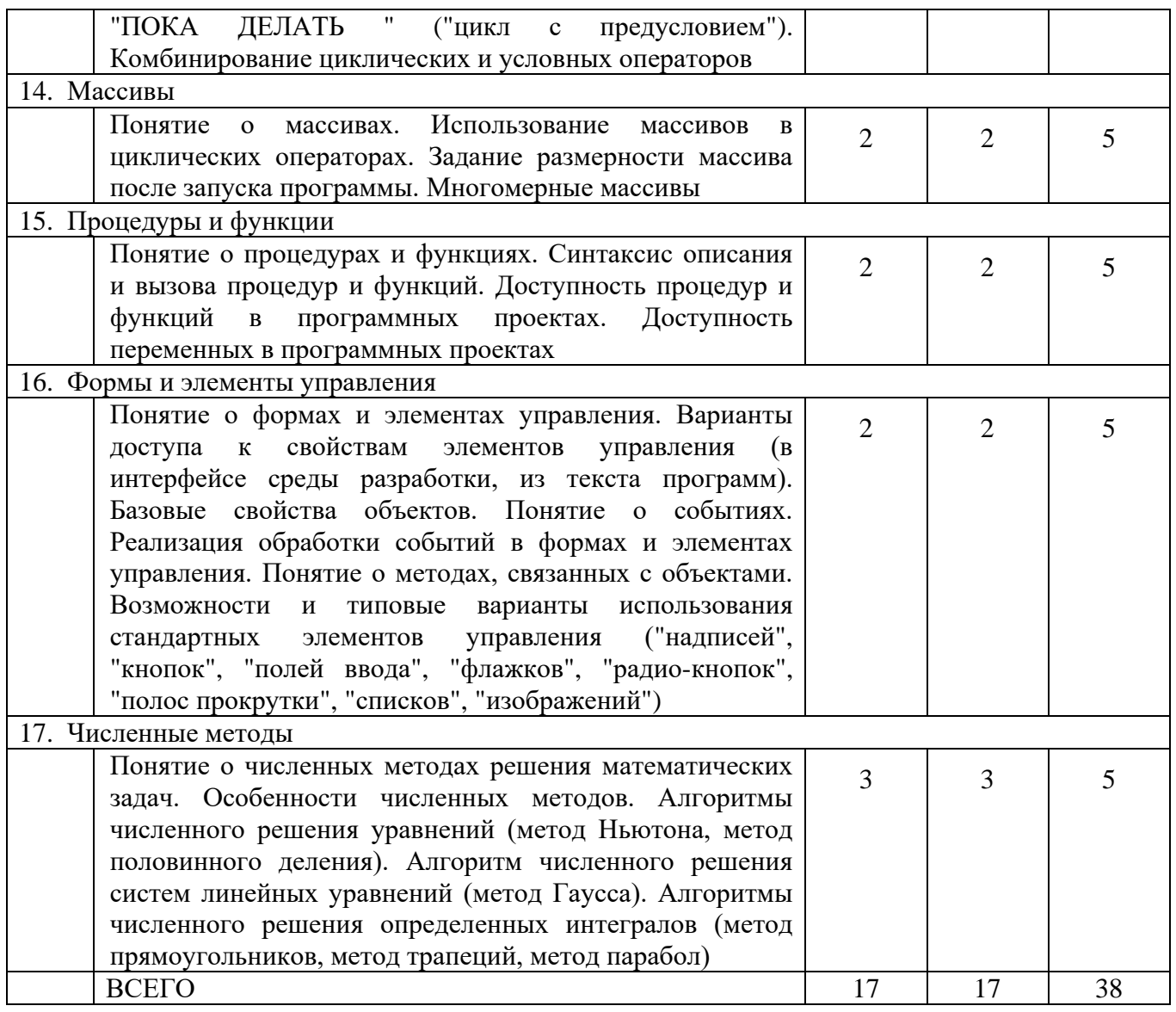

# 4.2. Содержание практических (семинарских) занятий

Не предусмотрено учебным планом.

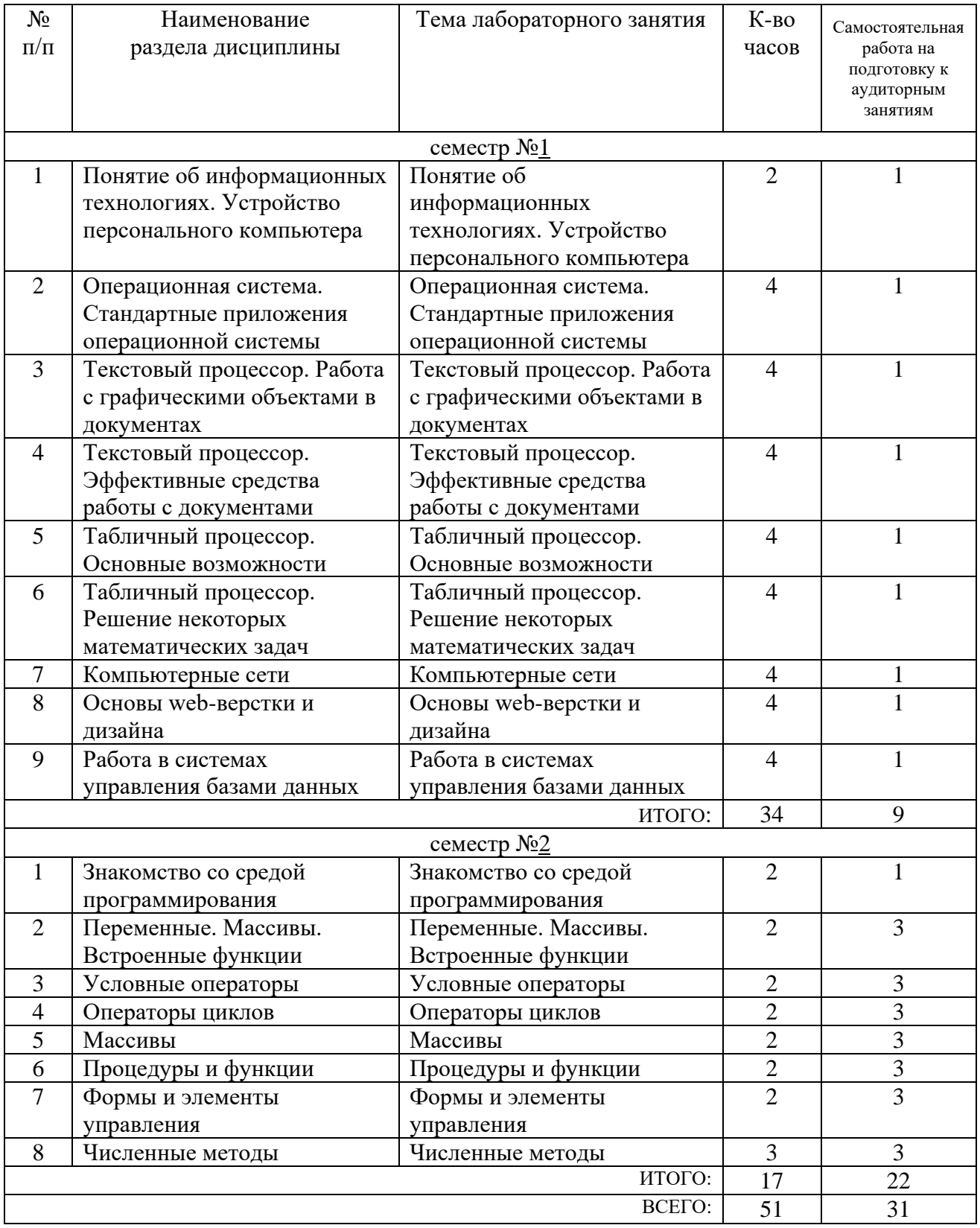

# 4.3. Содержание лабораторных занятий

### **4.4. Содержание курсового проекта/работы**

Не предусмотрено учебным планом.

#### **4.5. Содержание расчетно-графического задания, индивидуальных домашних заданий**

Предусмотрено выполнение 2 индивидуальных домашних заданий (ИДЗ).

1-е ИДЗ (9 часов) включает задания по следующим разделам тематического плана: "Текстовый процессор. Работа с графическими объектами в документах", "Текстовый процессор. Эффективные средства работы с документами", "Табличный процессор. Основные возможности", "Табличный процессор. Решение некоторых математических задач", "Основы web-верстки и дизайна".

ИДЗ предполагает создание информационного материала в электронном виде, раскрывающего понятие о заданном объекте (предмете, явлении).

При выполнении задания необходимо предусмотреть:

- сбор и структурирование информации о заданном объекте;
- постановку расчетной задачи, связанной с заданным объектом;
- создание электронной таблицы, в которой реализовано решение расчетной задачи, связанной с заданным объектом;
- создание системы web-страниц о заданном объекте и решаемой расчетной задаче;
- составление отчета о проделанной работе.

2-ое ИДЗ (9 часов) включает задания по следующим разделам тематического плана: "Процедуры и функции", "Формы и элементы управления", "Численные методы". ИДЗ предполагает создание программного приложения для реализации расчетной методики, связанной с заданным образцом технологического оборудования.

При выполнении задания необходимо предусмотреть:

- постановку задачи;
- разработку схемы пользовательского интерфейса;
- разработку алгоритма блок-схемы решения задачи;
- реализацию системы программных модулей и форм пользовательского интерфейса;
- подготовку отчета, включающего описание всех этапов работы.

#### **5. ОЦЕНОЧНЫЕ МАТЕРИАЛЫ ДЛЯ ПРОВЕДЕНИЯ ТЕКУЩЕГО КОНТРОЛЯ, ПРОМЕЖУТОЧНОЙ АТТЕСТАЦИИ**

#### **5.1. Реализация компетенций**

**1 Компетенция** ОПК-8 Способен работать с программным обеспечением общего, специального назначения и моделирования горных и геологических объектов

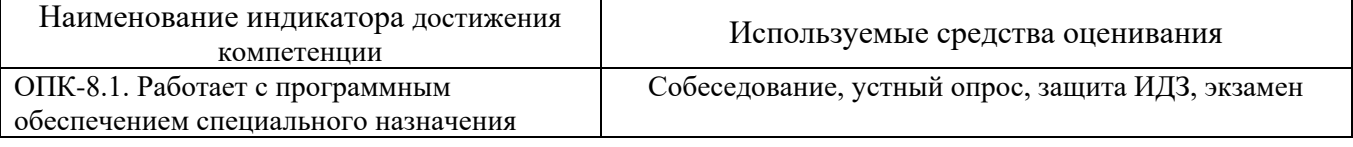

#### **5.2. Типовые контрольные задания для промежуточной аттестации**

#### 5.2.1. Перечень контрольных вопросов (типовых заданий) для экзамена / дифференцированного зачета / зачета

Привести контрольные вопросы/ задания для проведения промежуточной аттестации по итогам освоения дисциплины

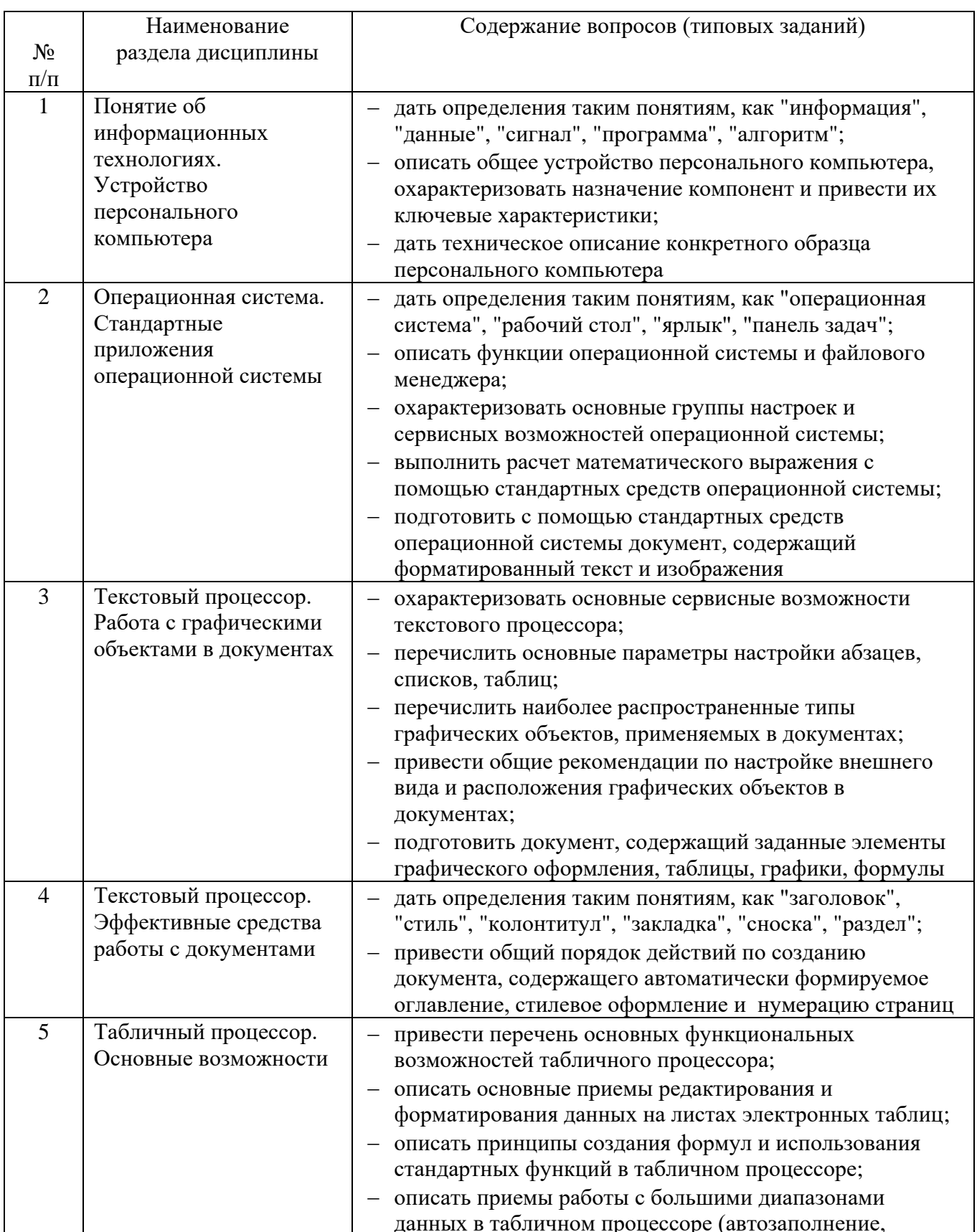

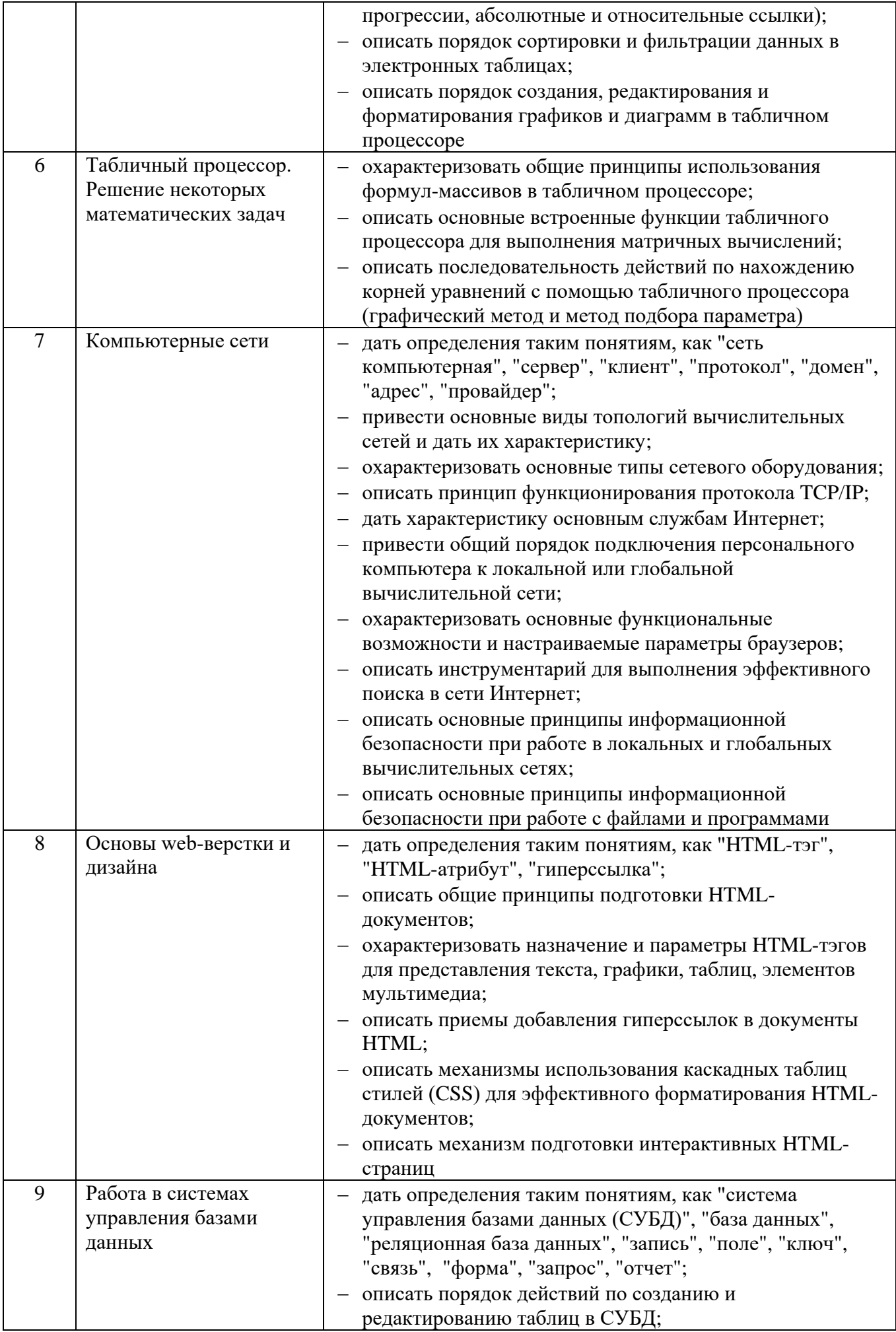

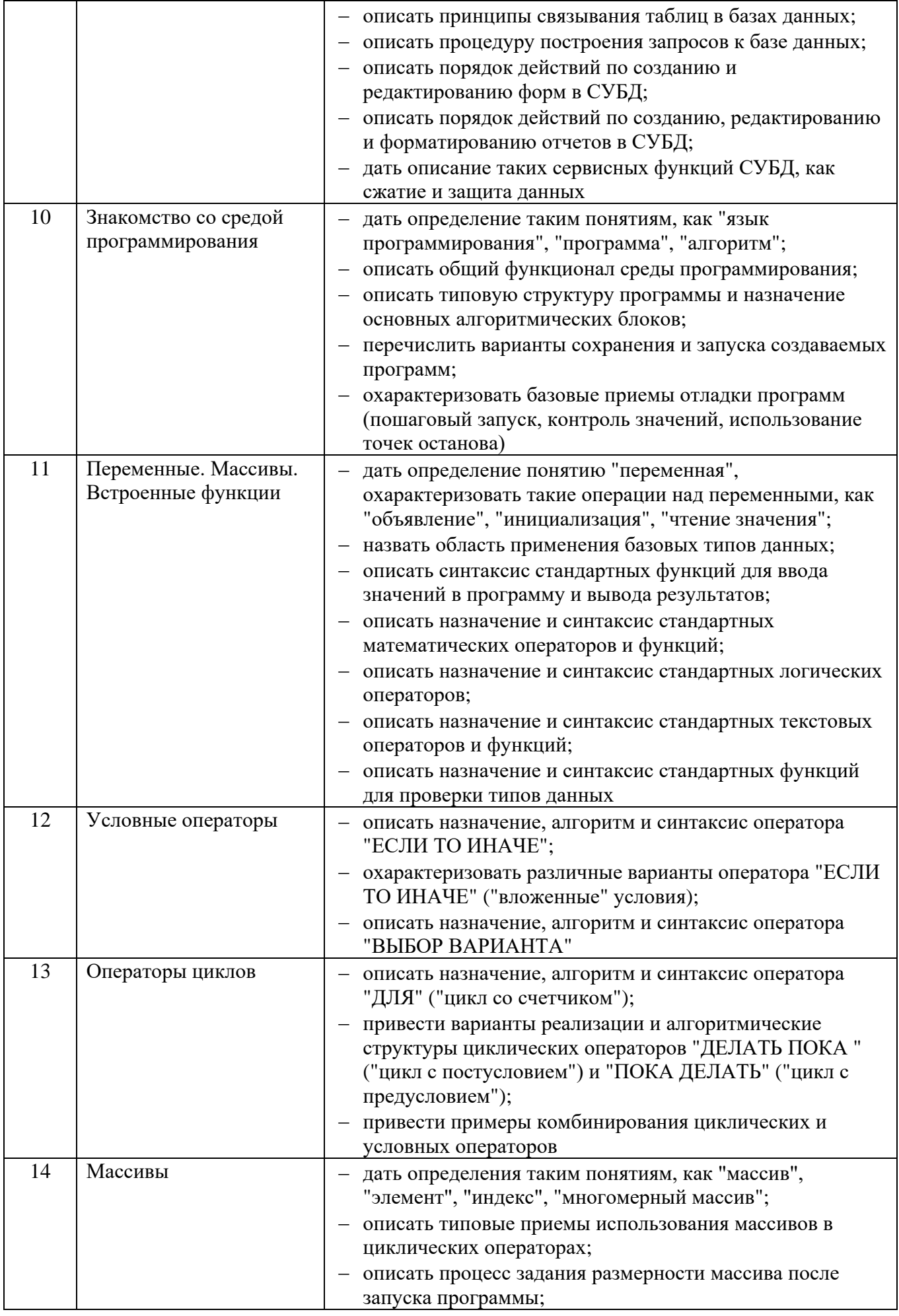

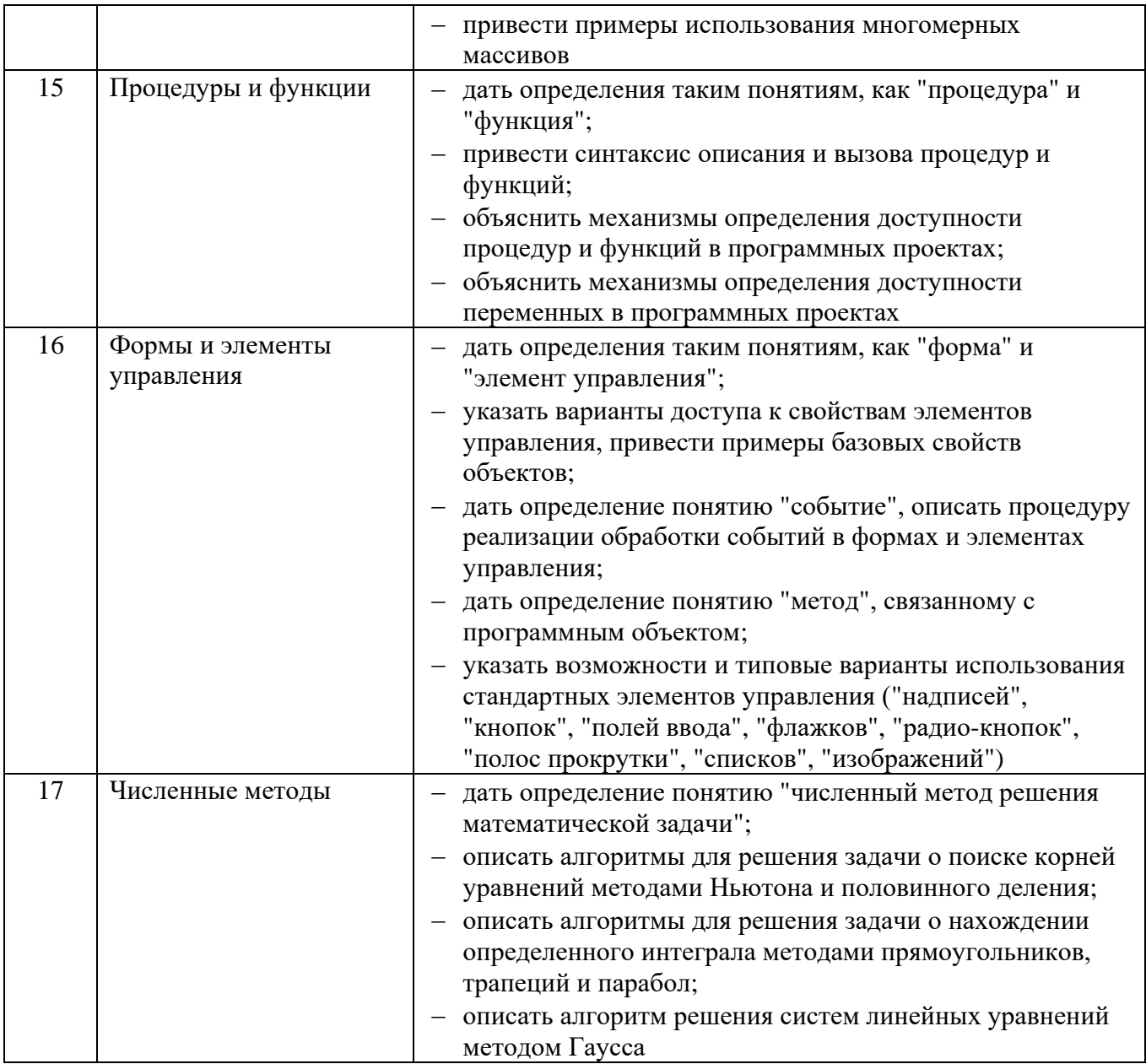

#### **5.2.2. Перечень контрольных материалов для защиты курсового проекта/ курсовой работы**

Не предусмотрено учебным планом.

## **5.3. Типовые контрольные задания (материалы) для текущего контроля в семестре**

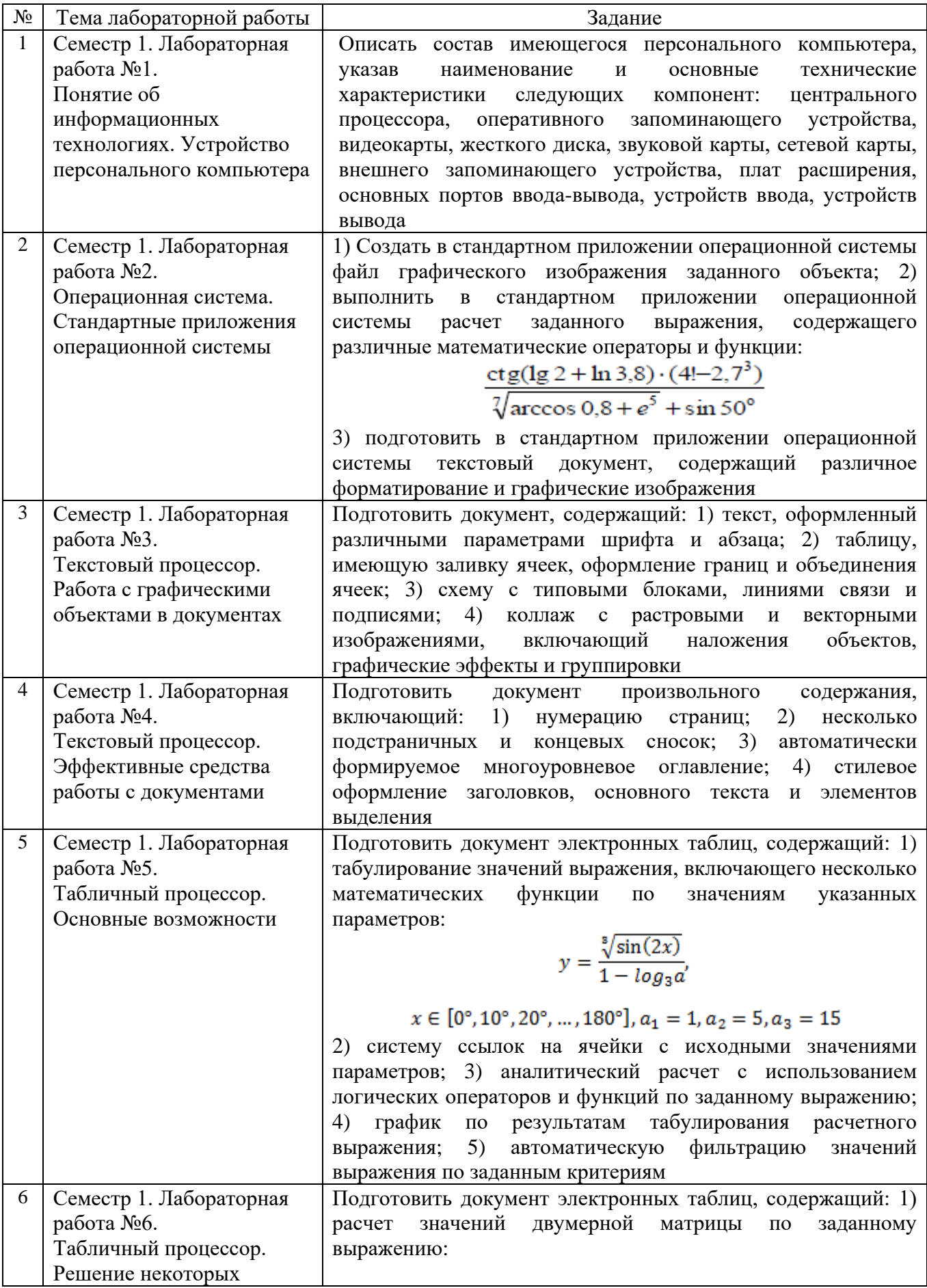

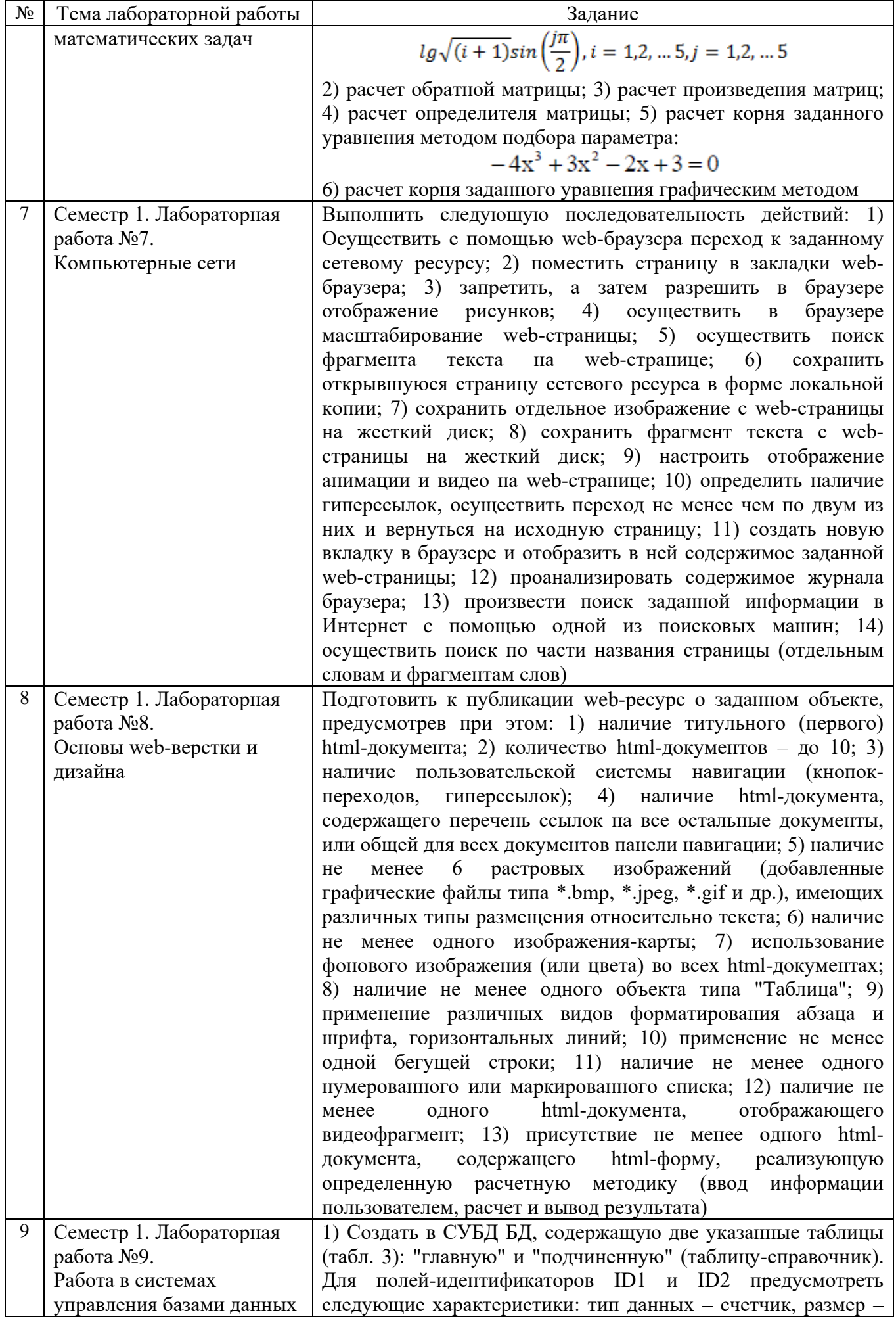

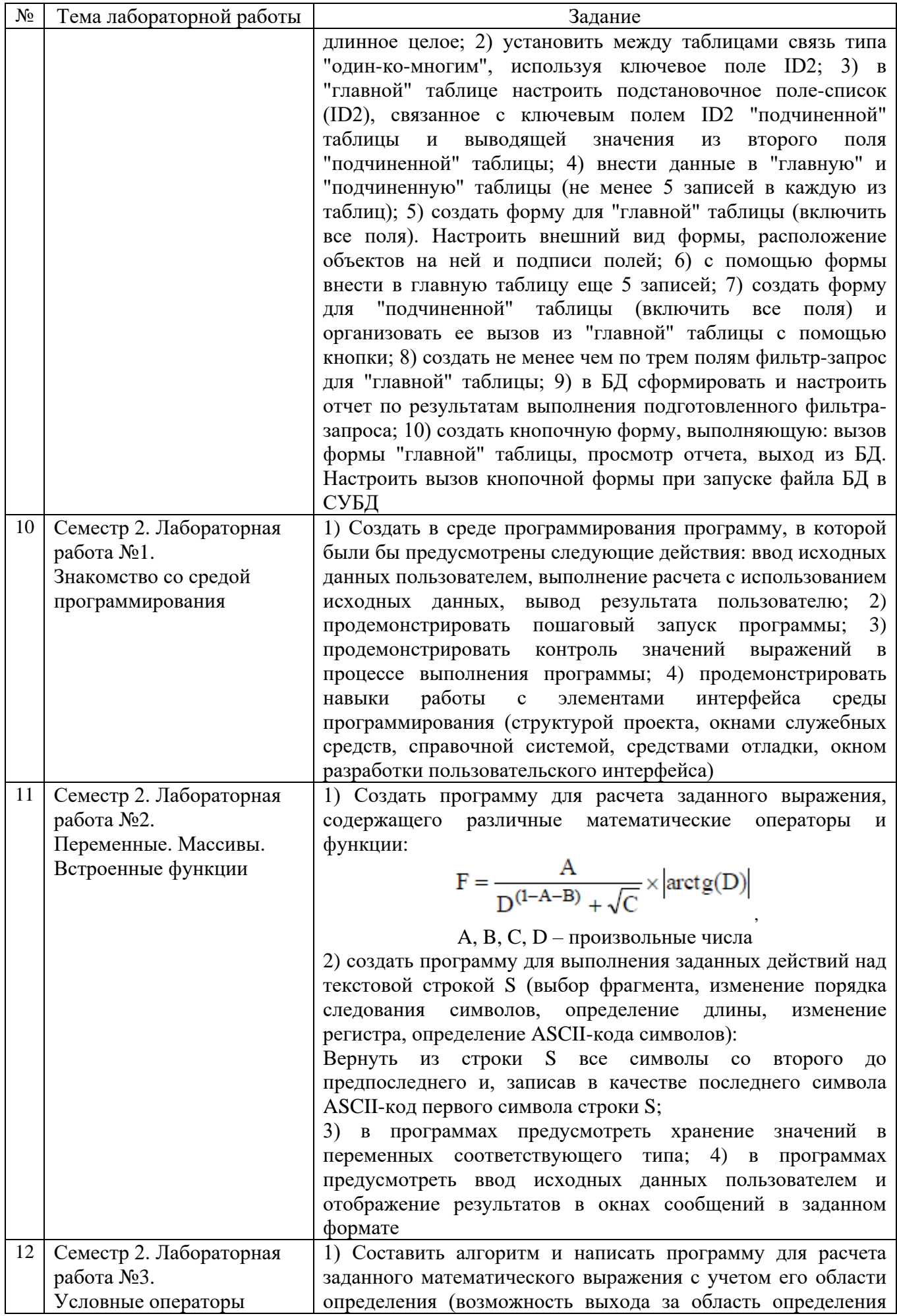

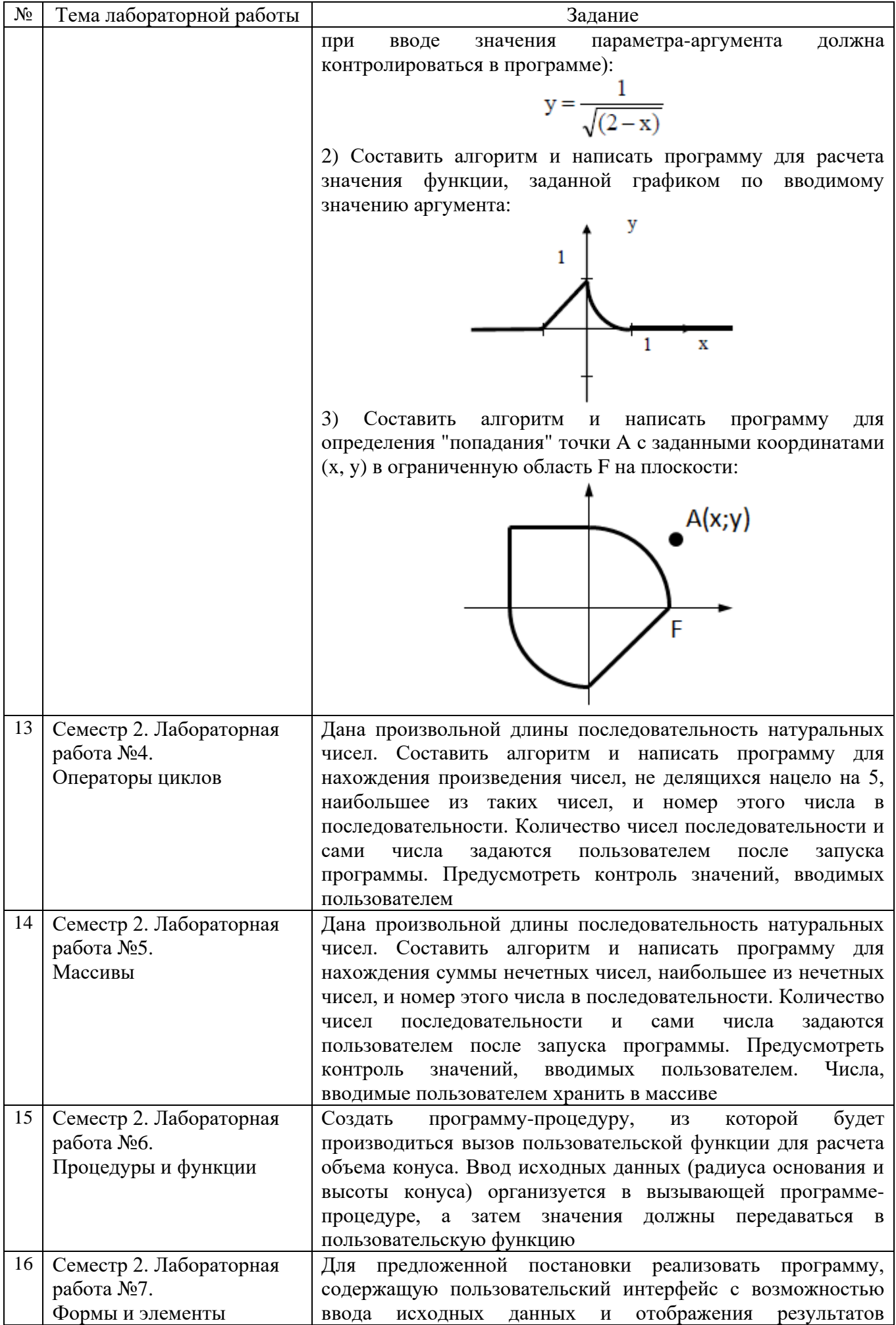

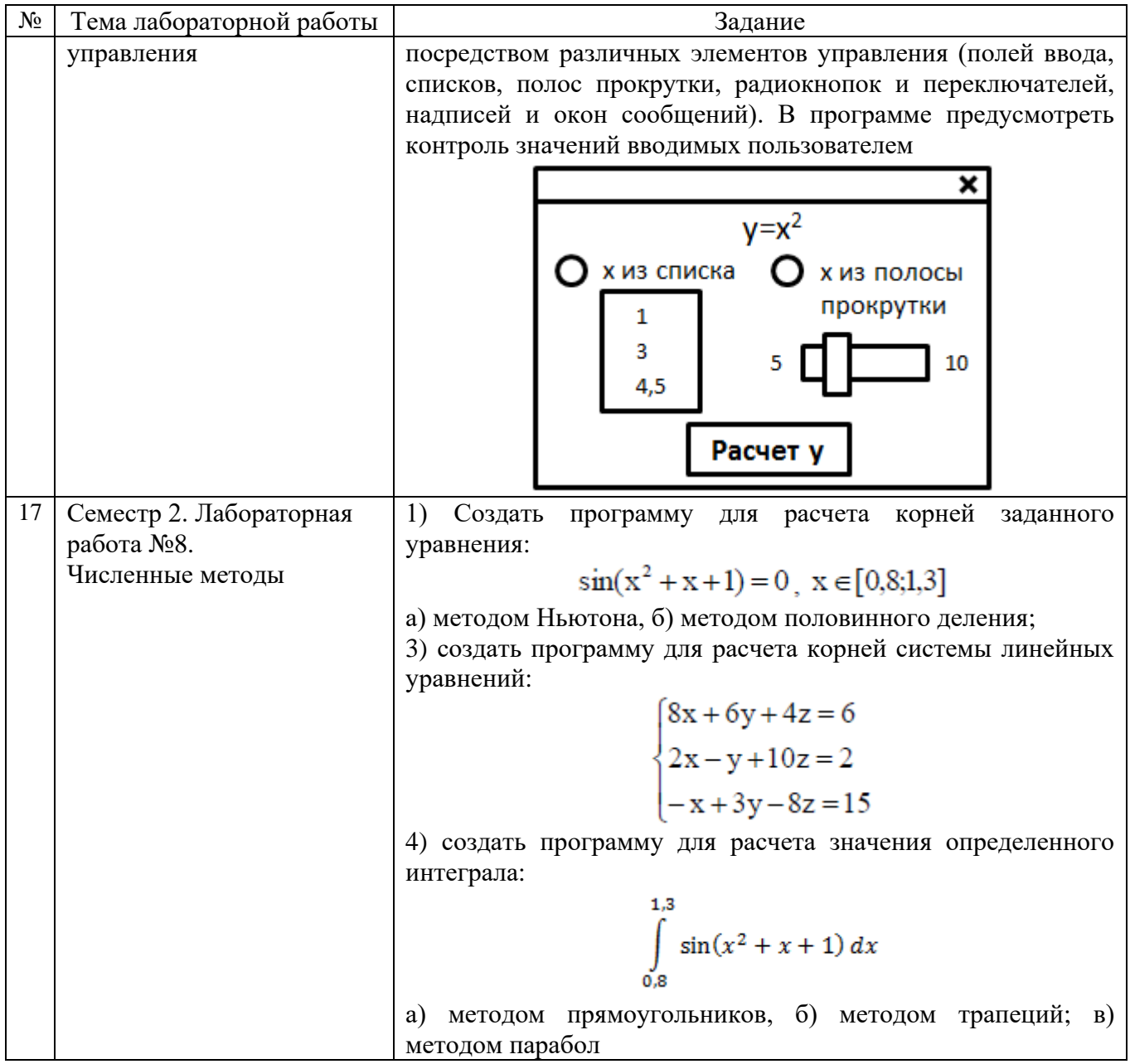

#### 5.4. Описание критериев оценивания компетенций и шкалы оценивания

При промежуточной аттестации в форме экзамена, дифференцированного зачета, дифференцированного зачета при защите курсового проекта/работы используется следующая шкала оценивания: 2 - неудовлетворительно, 3 удовлетворительно,  $4 - x$ орошо,  $5 - \text{оглично}^{1}$ .

При промежуточной аттестации в форме зачета используется следующая шкала оценивания: зачтено, не зачтено.

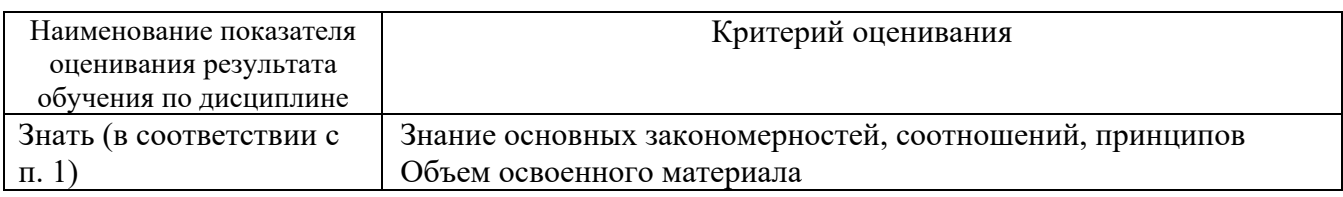

Критериями оценивания достижений показателей являются:

<sup>&</sup>lt;sup>1</sup> В ходе текущей аттестации могут быть использованы балльно-рейтинговые шкалы.

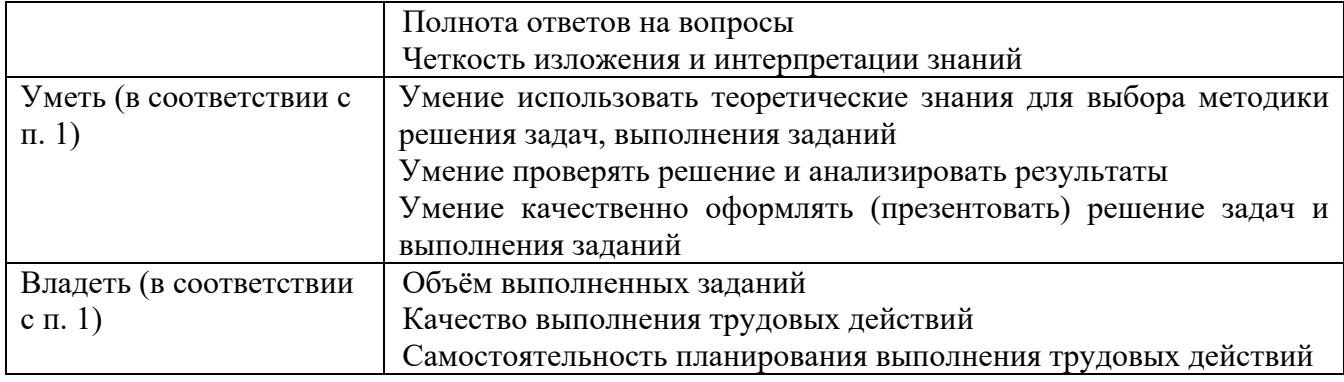

Оценка преподавателем выставляется интегрально с учётом всех показателей и критериев оценивания.

Оценка сформированности компетенций по показателю Знания.

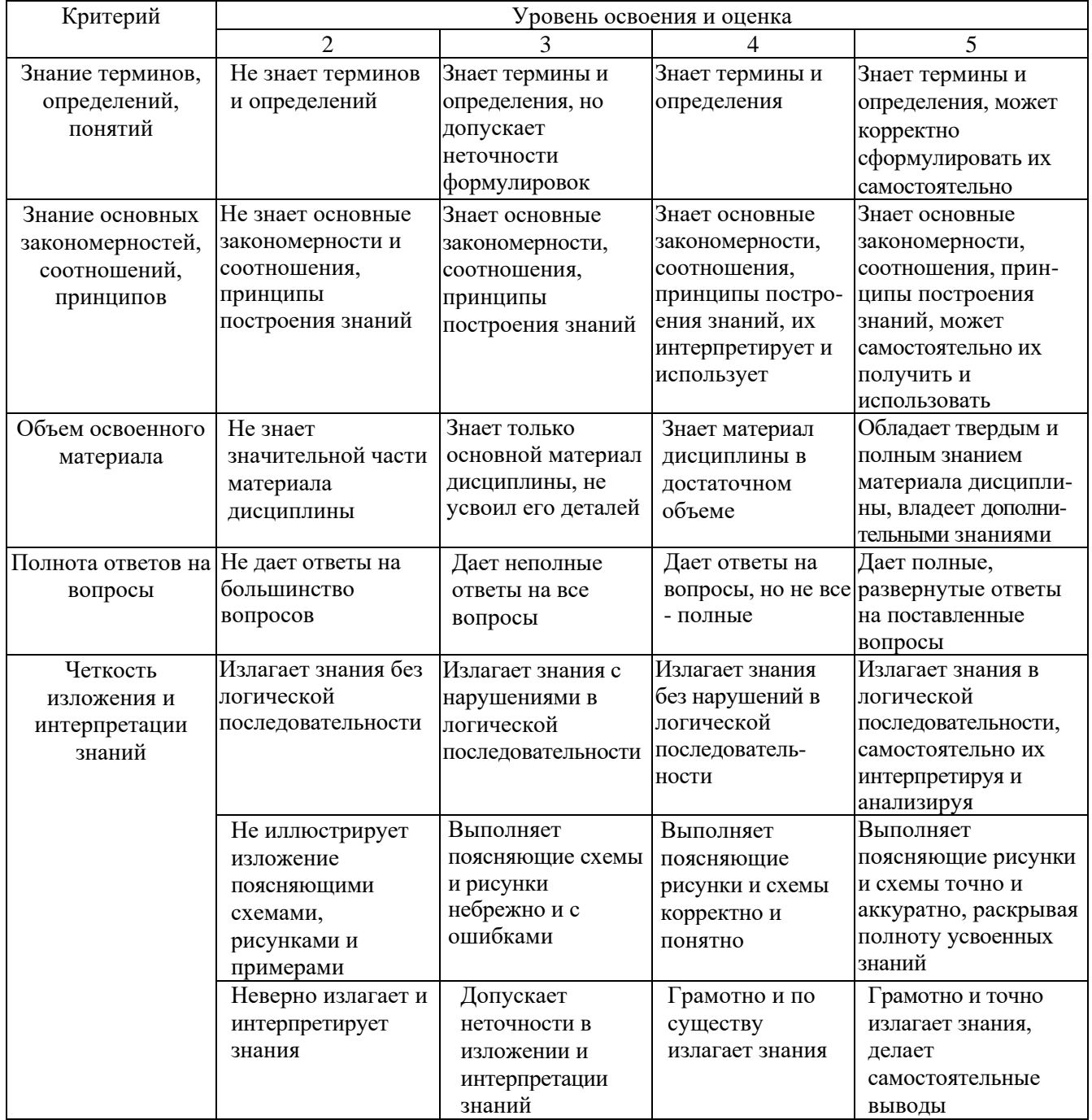

# Оценка сформированности компетенций по показателю Умения.

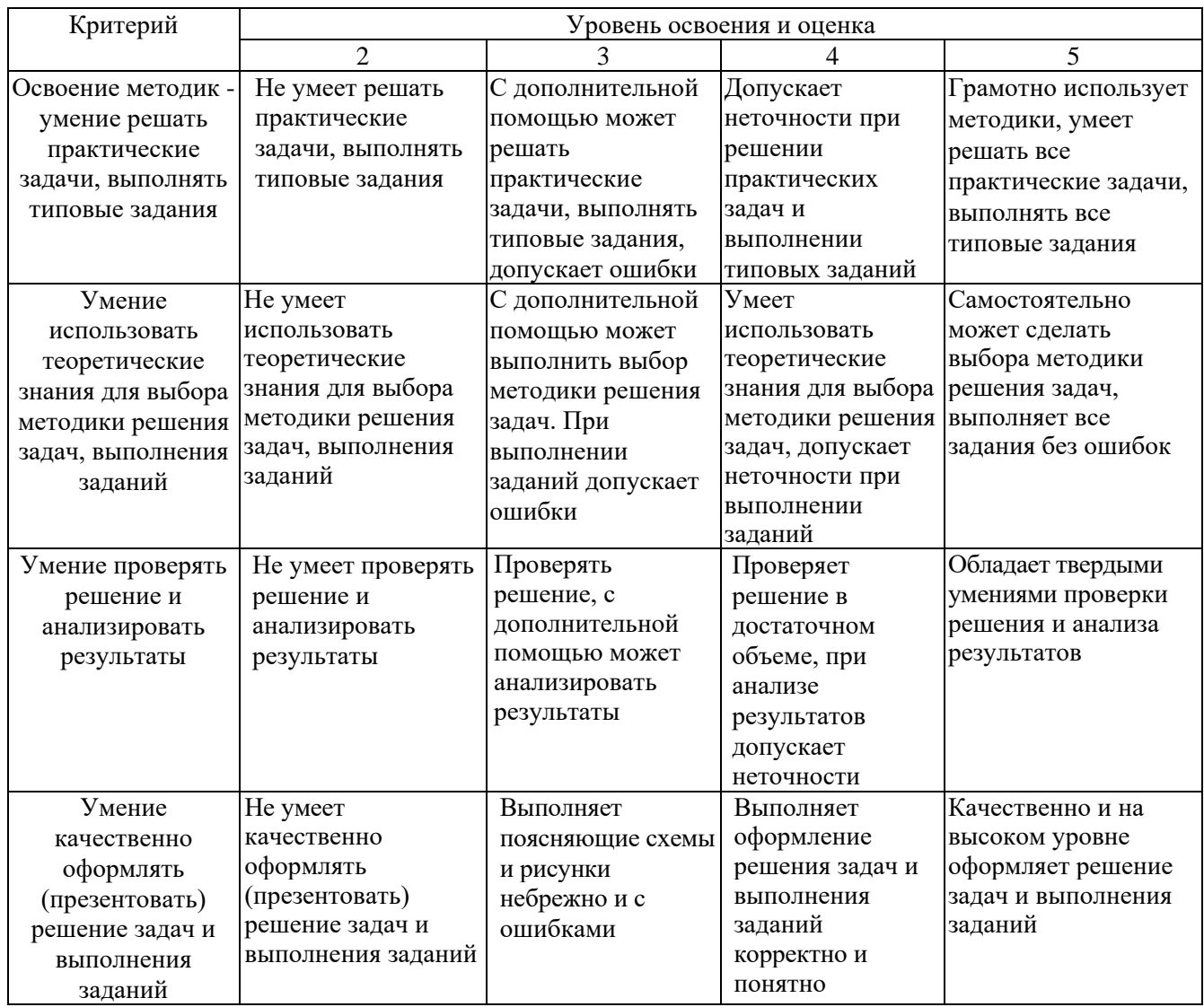

# Оценка сформированности компетенций по показателю Иметь навыки.

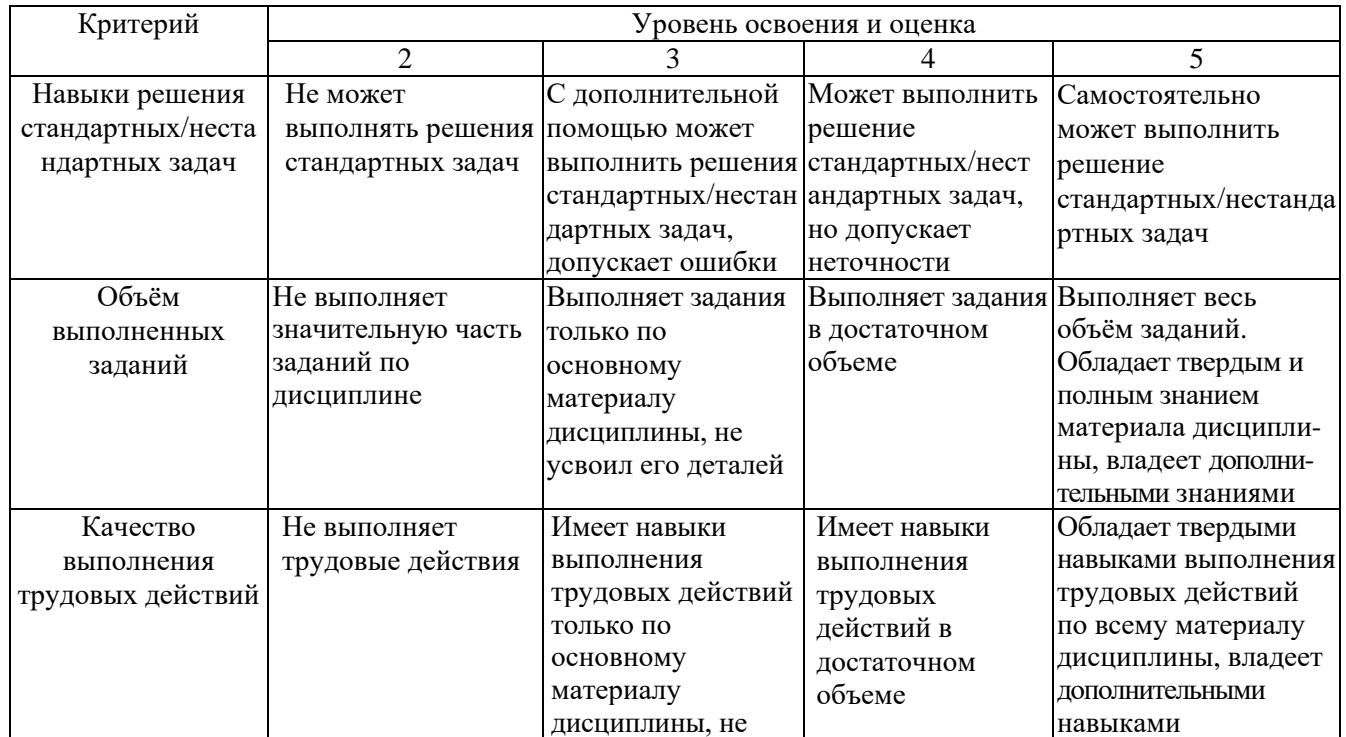

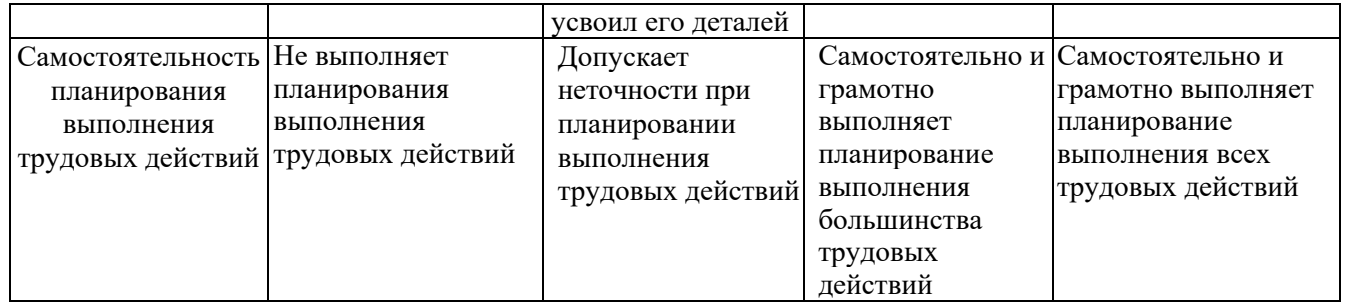

#### **6. МАТЕРИАЛЬНО-ТЕХНИЧЕСКОЕ И УЧЕБНО-МЕТОДИЧЕСКОЕ ОБЕСПЕЧЕНИЕ**

#### **6.1. Материально-техническое обеспечение**

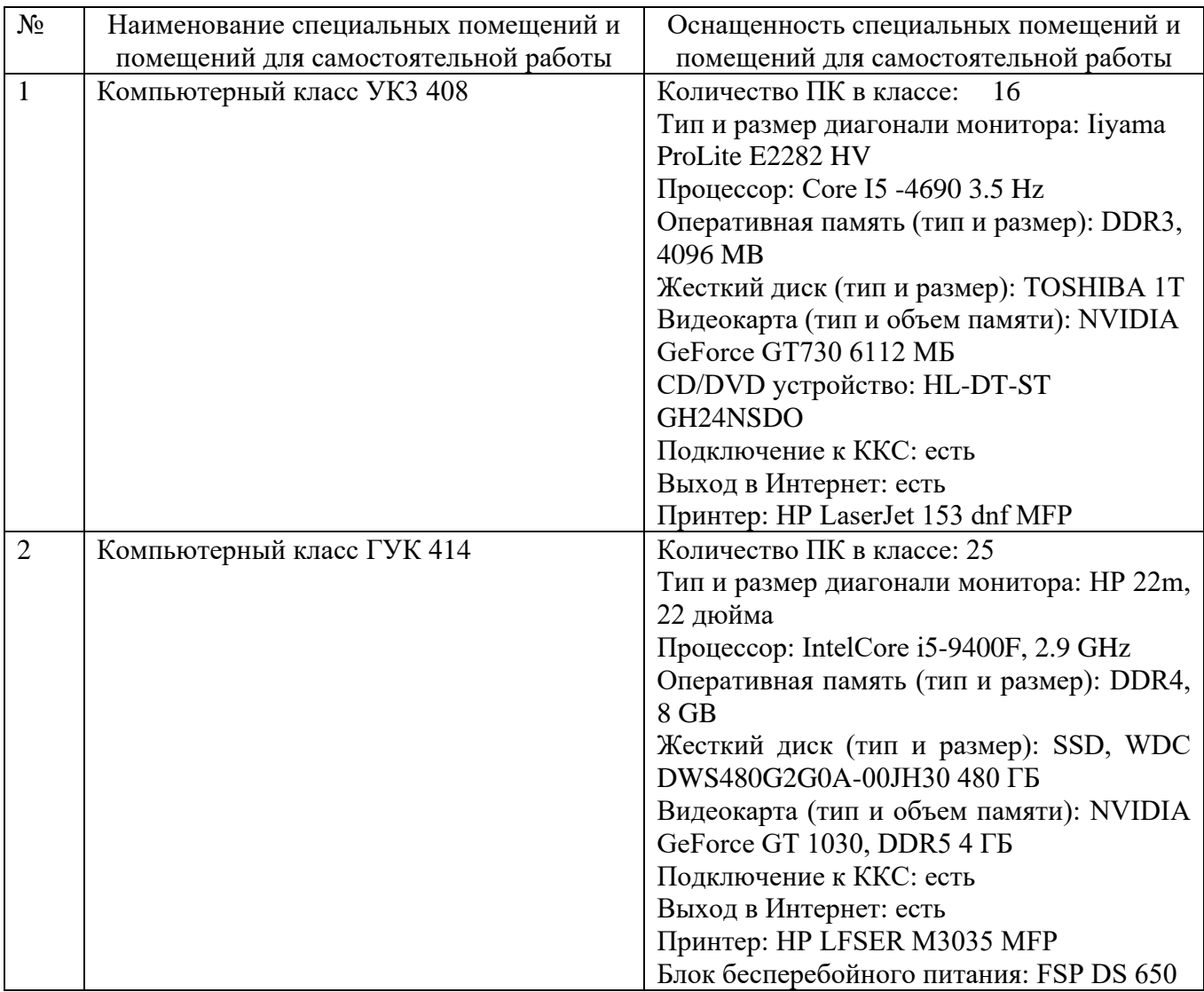

# **6.2. Лицензионное и свободно распространяемое программное обеспечение**

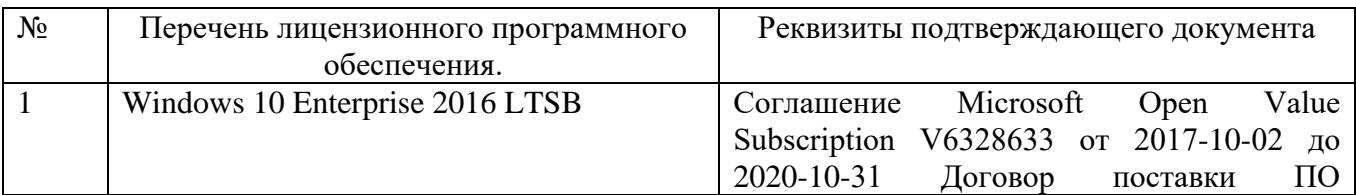

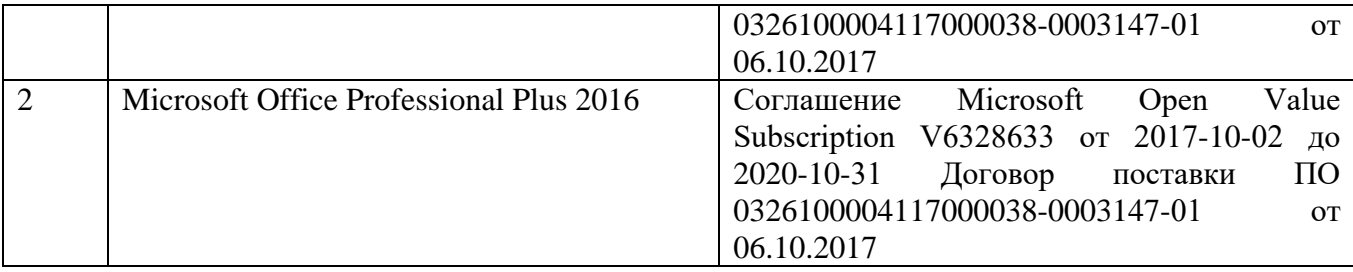

#### **6.3. Перечень учебных изданий и учебно-методических материалов**

1. Информатика : метод. указания к выполнению лаб. работ для студентов всех направлений бакалавриата / БГТУ им. В. Г. Шухова, каф. информ. технологий ; сост.: С. Н. Рога, А. Г. Смышляев, Ю. И. Солопов. - Белгород : Изд-во БГТУ им. В. Г. Шухова, 2015. - 138 с. : табл., рис. М/у N 2158.

2. Информационные технологии [Электронный ресурс] : Конспект лекций для студентов, обучающихся по направлению подготовки 15.03.02 - Технологические машины и оборудование / БГТУ им. В. Г. Шухова, каф. информ. технологий ; сост. А. Ю. Стремнев. - Электрон. текстовые, граф. дан. - Белгород : Изд-во БГТУ им. В. Г. Шухова, 2015. - 1 эл. опт. диск (DVD). - Загл. с титул. экрана. - (в конв.) : Б. ц. Э.Р. N 2978.

3. Основы Visual Basic [Электронный ресурс] : Методические указания к выполнению лабораторных работ по дисциплине "Информационные технологии" для студентов, обучающихся по направлению подготовки 15.03.02 - Технологические машины и оборудование / БГТУ им. В. Г. Шухова, каф. информ. технологий ; сост. А. Ю. Стремнев. - Электрон. текстовые дан. - Белгород : Изд-во БГТУ им. В. Г. Шухова, 2015. - 1 эл. опт. диск (DVD). - Загл. с титул. экрана. - (в конв.) : Б. ц. Э.Р. N 2975.

4. Стремнев, А. Ю. Основы программирования на языке Visual Basic (for Applications) [Видеозапись] : видеокурс / А. Ю. Стремнев ; БГТУ им. В. Г. Шухова. - Электрон. текстовые, видео дан. - Белгород : Изд-во БГТУ им. В. Г. Шухова, 2015. - 1 эл. опт. диск (DVD). - Систем. требования: Pentium III; Microsoft Windows XP; Microsoft Windows Vista; Microsoft Windows 7. - Загл. с титул. экрана. - (в конв.) : Б. ц.

5. Стремнев, А. Ю. Элементы информационных технологий [Видеозапись] : видеокурс / А. Ю. Стремнев ; БГТУ им. В. Г. Шухова. - Электрон. текстовые, видео дан. - Белгород : Изд-во БГТУ им. В. Г. Шухова, 2012. - 1 эл. опт. диск (DVD). - Систем. требования: Pentium III; Microsoft Windows XP; Microsoft Windows Vista; Microsoft Windows 7. - Загл. с титул. экрана. - (в конв.) : Б. ц. Э.Р. N 2066.

6. Элементы информационных технологий [Электронный ресурс] : Методические указания к выполнению лабораторных работ по дисциплине "Информационные технологии" для студентов, обучающихся по направлению подготовки 15.03.02 - Технологические машины и оборудование / БГТУ им. В. Г. Шухова, каф. информ. технологий ; сост. А. Ю. Стремнев. - Электрон. текстовые дан. - Белгород : Изд-во БГТУ им. В. Г. Шухова, 2015. - 1 эл. опт. диск (DVD). - Загл. с титул. экрана. - (в конв.) : Б. ц. Э.Р. N 2974.

#### **6.4. Перечень интернет ресурсов, профессиональных баз данных, информационно-справочных систем**

1. Стремнев А.Ю.: ''Информатика'' (''ИТ'') [Электронный ресурс] / сост. Стремнев А.Ю. ; БГТУ им. В. Г. Шухова. - Белгород, 2015-2016. - Режим доступа: http://kit.bstu.ru/teachers/Stremnev.

2. Стремнев А.Ю.: Youtube-канал [Электронный ресурс]. 2010-2020. - Режим доступа: http://www.youtube.com/channel/UCTJ7cITyWpfBBwuAEBv5skw?feature=results\_main

### **7. УТВЕРЖДЕНИЕ РАБОЧЕЙ ПРОГРАММЫ<sup>2</sup>**

Рабочая программа утверждена на 20\_\_\_\_ /20\_\_\_\_ учебный год без изменений / с изменениями, дополнениями<sup>3</sup>

Протокол № \_\_\_\_\_\_\_\_ заседания кафедры от «\_\_\_»\_\_\_\_\_\_\_\_\_ 20\_\_\_ г.

Заведующий кафедрой и поставляет по поставке и поставке и поставке и поставке и поставке и поставке и поставке

подпись, ФИО

Директор института *\_\_\_\_\_\_\_\_\_\_\_\_\_\_\_\_\_\_\_\_\_\_\_\_\_\_\_\_\_\_\_\_\_\_\_\_\_\_\_\_\_\_\_\_\_\_\_\_\_\_*

подпись, ФИО

 $\overline{\phantom{a}}$ 

<sup>2</sup> Заполняется каждый учебный год на отдельных листах

<sup>3</sup> Нужное подчеркнуть